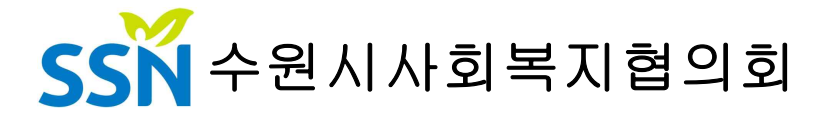

#### 수신 사회복지시설(기관)장 제위

#### (경유)

### 제목 사회복지자원봉사 인증관리요원 양성교육(온라인) 실시 안내

- 1. 자원봉사활동 활성화를 위해 애쓰시는 귀하와 귀 시설(기관)의 무궁한 발전을 기원합 니다.
- 2. 우리 협의회에서는 '사회복지자원봉사 인증관리사업'과 관련하여 '사회복지자원봉 사관리센터'(이하'관리센터')소속 '사회복지자원봉사 인증관리요원'(이하 '인 증요원')의 양성 및 자격유지에 필요한 양성교육(온라인)을 아래와 같이 실시하오니 교육을 희망하는 시설(기관)은 신청하여 주시기 바랍니다.

#### 가. 일 시: 2021. 8. 27.(금) 09:00~13:00

#### 나. 방 법: ZOOM 프로그램을 활용한 온라인 교육(비대면)

다. 인 원: 30명

### 라. 접 수: 2021. 8. 9.(월) 10:00부터

마. 대상 및 준비사항

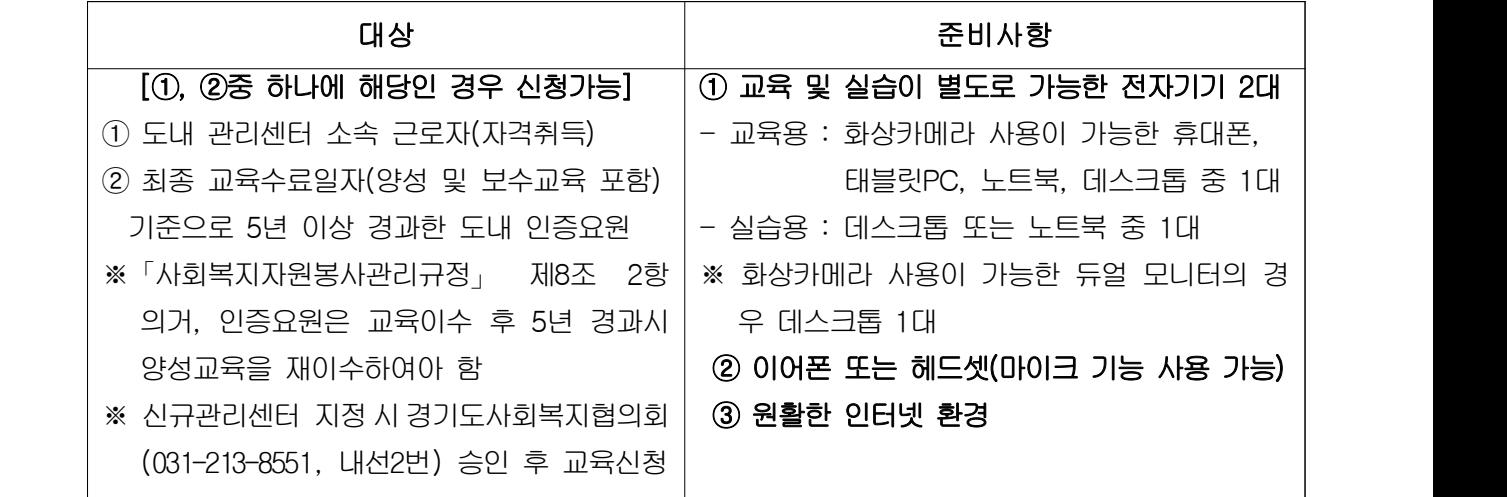

바. 교육비: 1인 20,000원 / 입금자명 차수+양성+성명(예: 1차양성홍길동)

※ 계좌번호 : 우리 1005-101-153232(예금주 : 수원시사회복지협의회)

사. 신청방법 : 웰인포(https://welinfo.kr/) 홈페이지 > 신청 > VMS >

 VMS 교육일정 > 신규교육 선택 > 해당 교육메뉴 클릭 후 '접수하기' 클릭 (선착순 마감) > 신청자 정보 기입 후 '4대 사회보험가입자 가입 내역확인서' PDF 파일 첨부 > 서류확인 및 심사 > 승인 문자 확인 후 교육비 입금

※ 서류확인이 되지 않을 경우 대기자에게 순번이 넘어갈 수 있음

사. 문 의 : 수원시사회복지협의회 전소현 팀장 / ☎070-7878-9362(직통)

- 아. 협조사항
	- 1) 붙임문서는 웰인포(https://welinfo.kr/) > 신청 > VMS > VMS교육일정 > 신규교육 선택 > 해당교육 '첨부파일' 다운로드 후 이용 바람
	- 2) 교육실시일 기준으로 4일전(교육일/휴일‧공휴일 제외)부터 취소 및 환불 불가 : 금번 교육의 경우 8.24(화) 00:00부터 적용
	- 3) 인증요원 양성교육은 자격유지를 위한 교육으로 20분 이상 지각 또는 자리를 비울 경우 이수 불가
	- 4) 추후 교재 우편발송 예정으로 교육 신청시 기관 주소 및 우편번호 오기입 시 신청자에게 책임 있음(주소 확인 필수)
- 붙임 1. 사회복지 자원봉사 인증관리요원 양성교육(온라인) 계획서 1부. 2. 수원시사회복지협의회 고유번호증 사본 및 통장사본 1부. 끝.

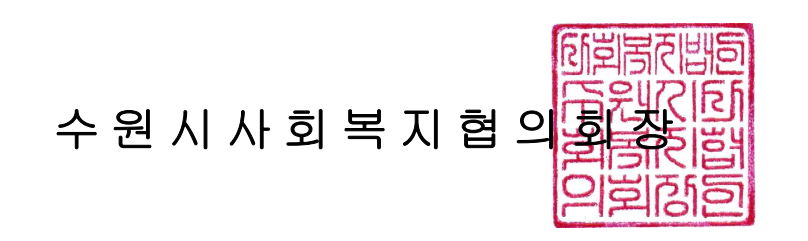

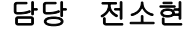

담당 전소현 사무국장 전일광 회장 박진희

협조자

시행 수사협 2021-97호 (2021. 8. 9.) 접수 ( 2021. . . ) 우 16562 경기도 수원시 권선구 권선로768(권선동, 3층) / http://www.swcsw.or.kr 전화 031)253-2310 / 전송 031)253-2311 / swcsw05@hanmail.net / 공개

# 사회복지 자원봉사 인증관리요원 양성교육(온라인) 계획서

Ⅰ 교육개요

- 일 시: 2021. 8. 27.(금) 09:00~13:00
- 방 법: ZOOM 프로그램을 활용한 온라인 교육(비대면)
- 인 원: 30명
- 접 수: 2021. 8. 9.(월) 10:00부터
- 대상 및 준비사항

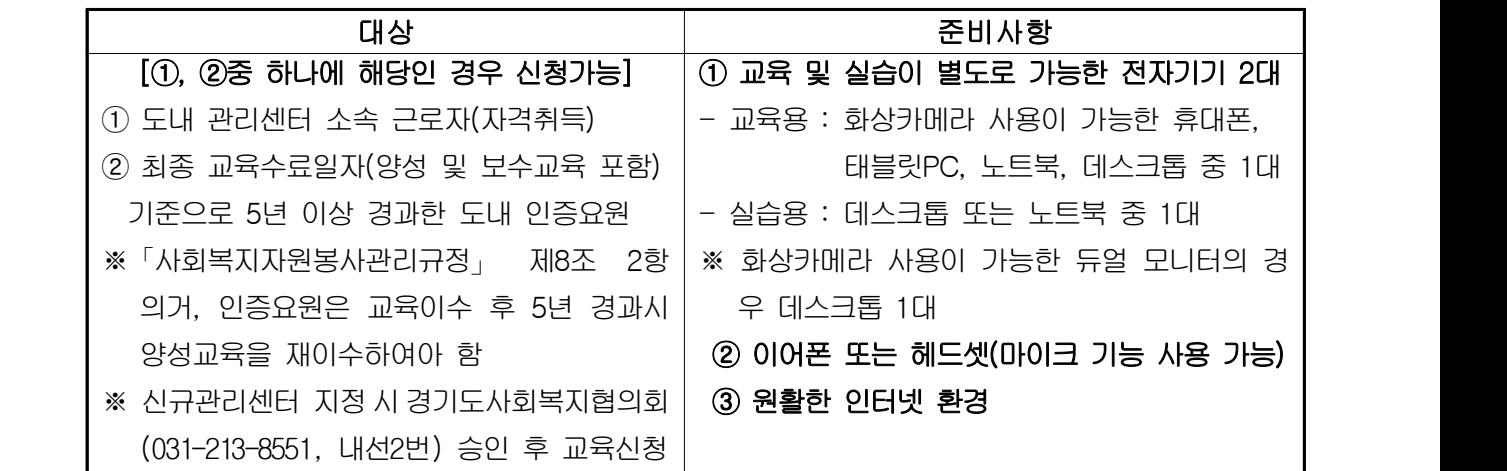

- 교육비: 1인 20,000원 / 입금자명 차수+양성+성명(예: 1차양성홍길동) ※ 계좌번호 : 우리 1005-101-153232(예금주 : 수원시사회복지협의회)
- 신청방법 : 웰인포(https://welinfo.kr/) 홈페이지 > 신청 > VMS >
	- VMS 교육일정 > 신규교육 선택 > 해당 교육메뉴 클릭 후 '접수하기' 클릭 (선착순 마감) > 신청자 정보 기입 후 '4대 사회보험가입자 가입 내역확인서' PDF 파일 첨부 > 서류확인 및 심사 > 승인 문자 확인 후 교육비 입금

 ※ 서류확인이 되지 않을 경우 대기자에게 순번이 넘어갈 수 있음 ○ 문 의 : 수원시사회복지협의회 전소현 팀장 / ☎070-7878-9362(직통)

## Ⅱ 세부일정

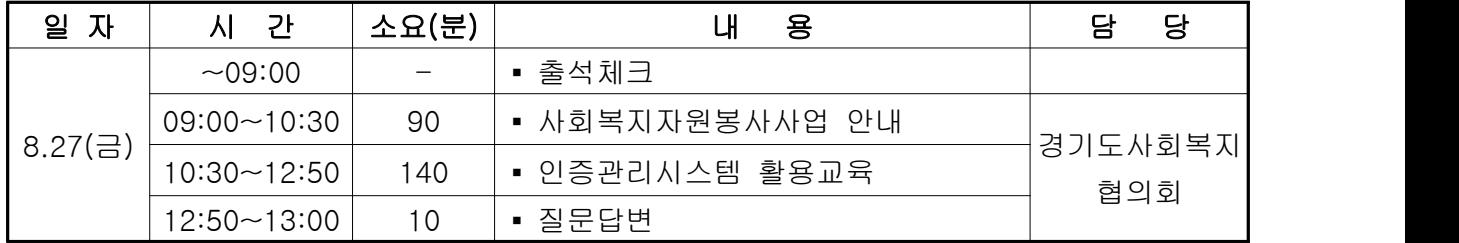

## Ⅲ 신청방법 및 기타사항

### ○ 신청전 준비서류: 4대 사회보험 가입자 가입내역 확인서(PDF 파일)

 ▪ 경로: 4대 사회보험 정보연계(https://www.4insure.or.kr) 홈페이지 > 개인 비회원 로그인 > '개인 비회원 이용서비스' 이용 약관에 동의 후 개인 공동인증서 로그인 > 증명서발급 '증명서 신청/발급' 클릭 > '증명서 발급과 관련하여 아래 사항을 확인하였습니다.' 확인 클릭 > 확인자 '휴대번호' 기입 > 근무중인 사업장 – 명칭(근무지 선택) / 사업장가입 자명부출력순서 – 이름순으로 출력 / 주민등록번호 뒷자리 표시 – 아 니오 > 신청 클릭 > 새로고침 클릭 > 출력 버튼 클릭 > PDF 파일 변 환

- 1단계

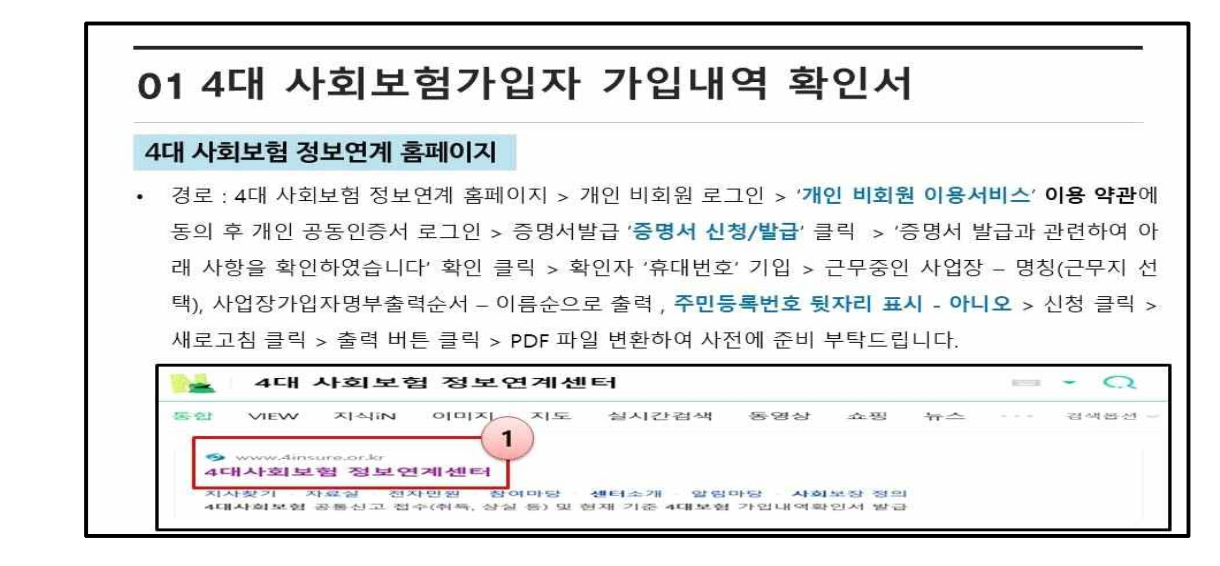

- 2단계

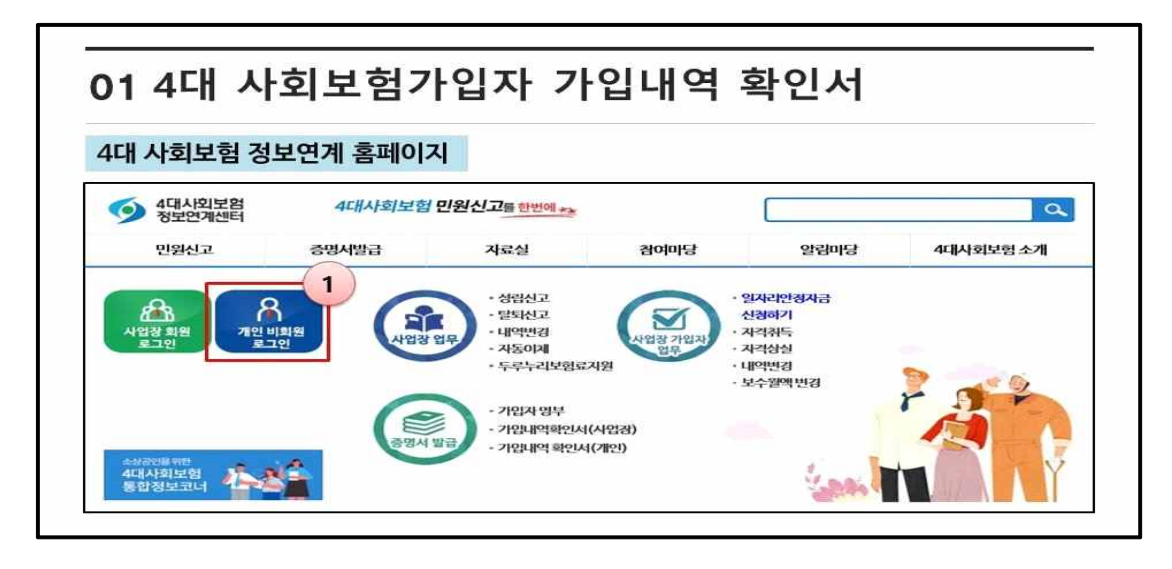

- 3단계

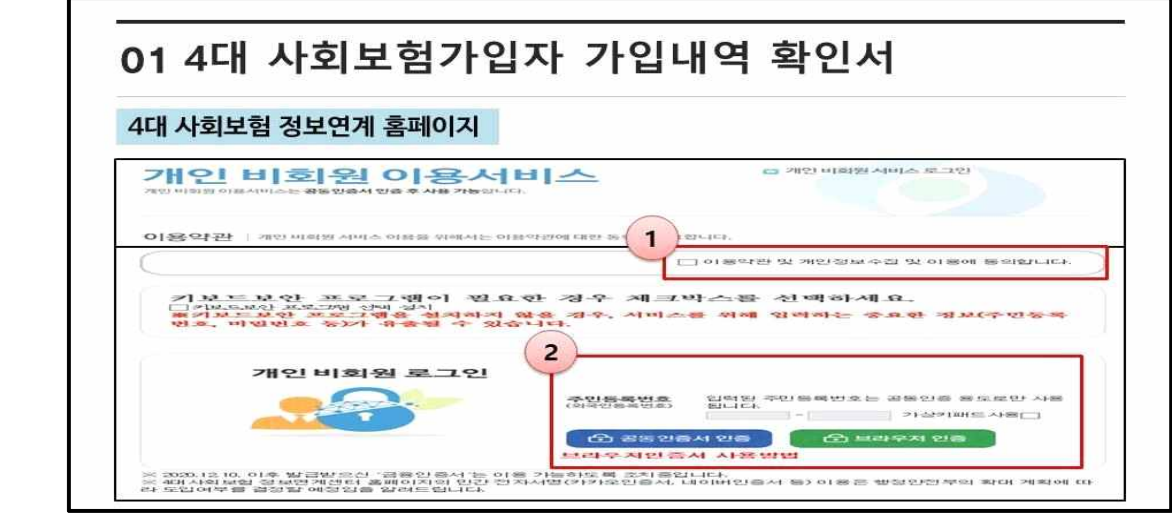

- 4단계

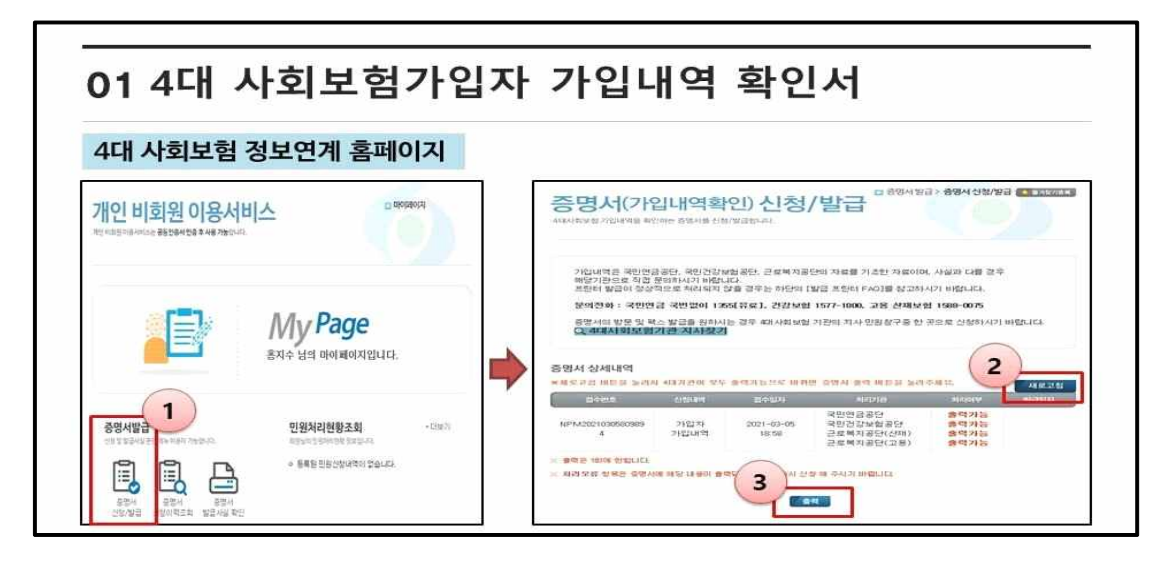

### ○ 교육신청

- 웰인포(<https://www.welinfo.kr/>) 홈페이지 > 신청 > VMS > VMS 교육일정 > 신규 교육 또는 보수교육 선택 > 해당 교육메뉴 클릭 후 '접수하기' 클릭 (선착순 마감) > 신청자 정보 기입 후 '4대 사회보험가입자 가입내역확인서' PDF 파일 첨부 > 서 류확인 및 심사 > 승인 문자 확인 후 교육비 입금
- 제출서류: 4대 사회보험가입자 가입내역확인서(필수)
	- 1단계

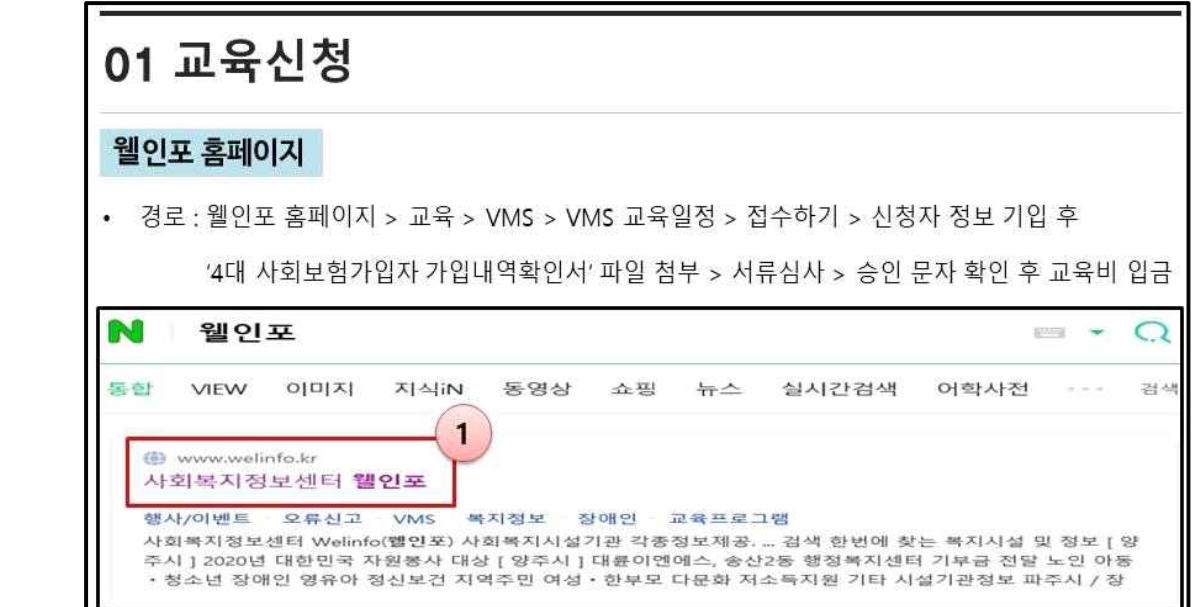

- 2단계

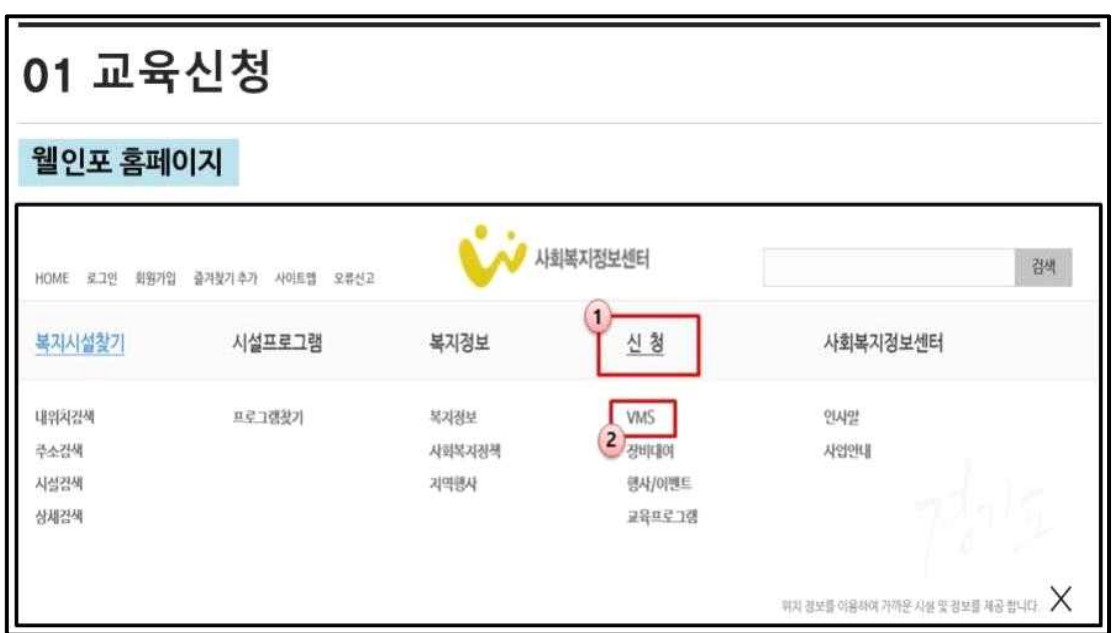

- 3단계

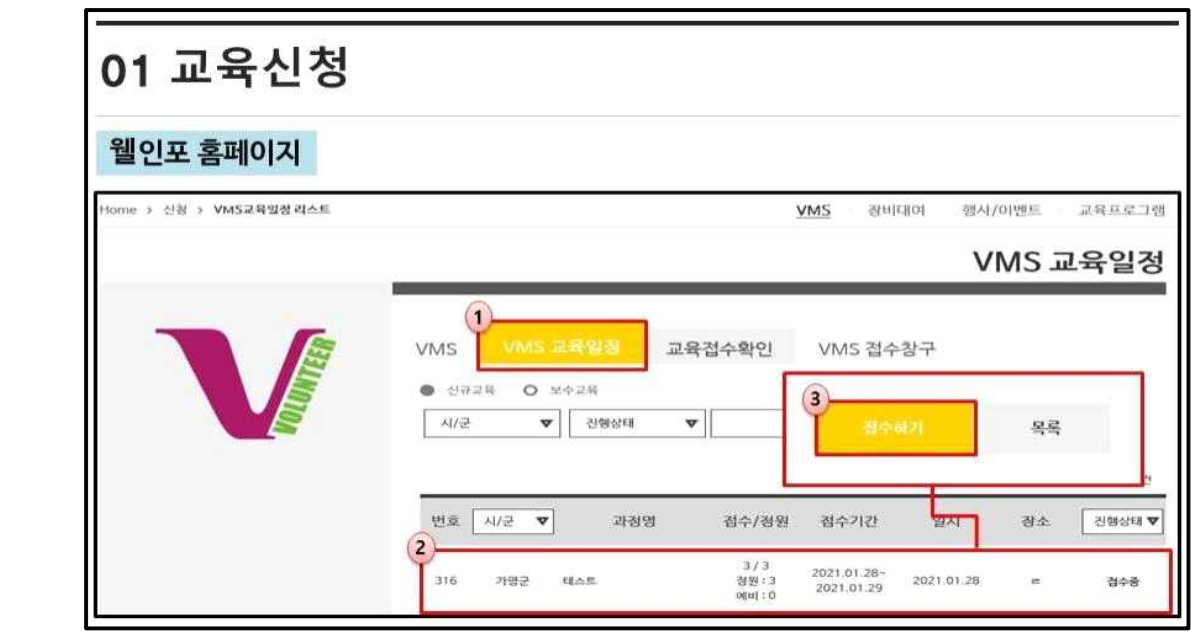

- 4단계

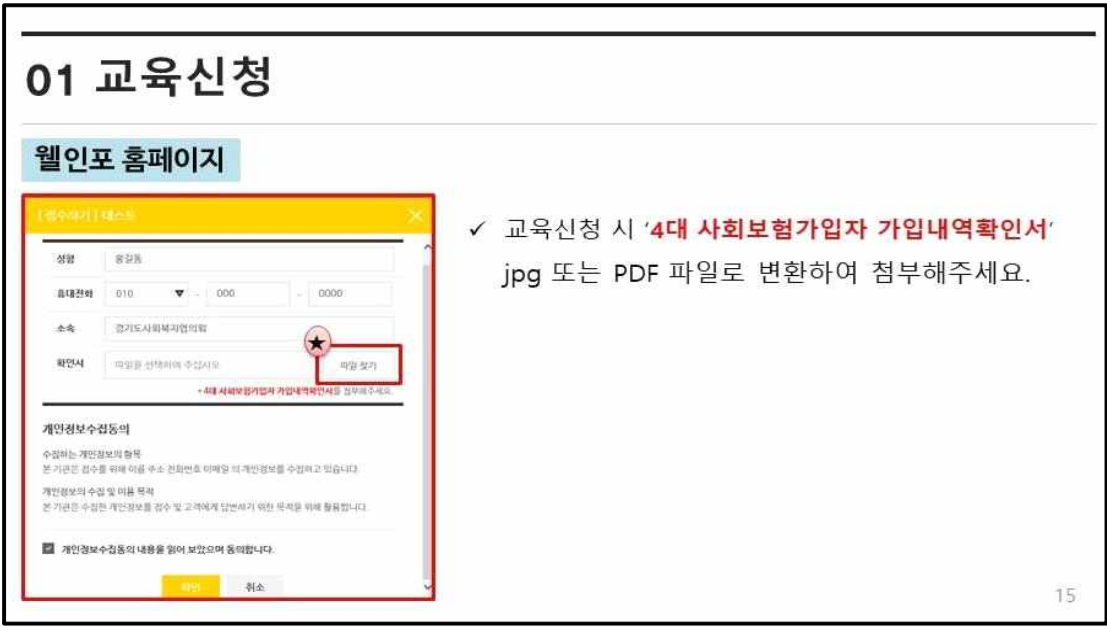

### ○ 영수증 및 수료증 발급

- 영수증 발급: 웰인포(https://www.welinfo.kr/) 홈페이지 > 신청 > VMS > 접 수하신 성함 및 핸드폰 번호 기입 후 검색 > '영수증-영수일 지정' 클릭 후 날짜 지정하여 '출력'
	- ※ 교육이수일로부터 7일 이후부터 출력 가능합니다.

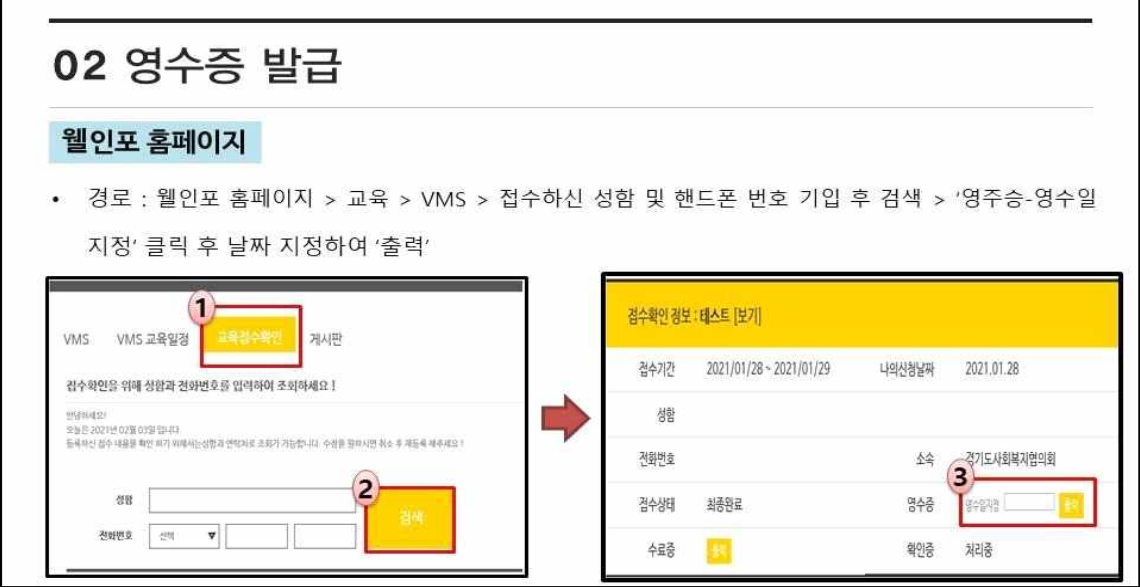

 ▪ 수료증 발급: VMS 홈페이지 > 인증관리DB시스템 접속 > 로그인 > 관리센터 관리 > 인증요원 > 인증요원교육정보관리 > 해당 교육일자 클릭 후 수료증출력

※ 교육이수일로부터 7일 이후부터 출력 가능합니다.

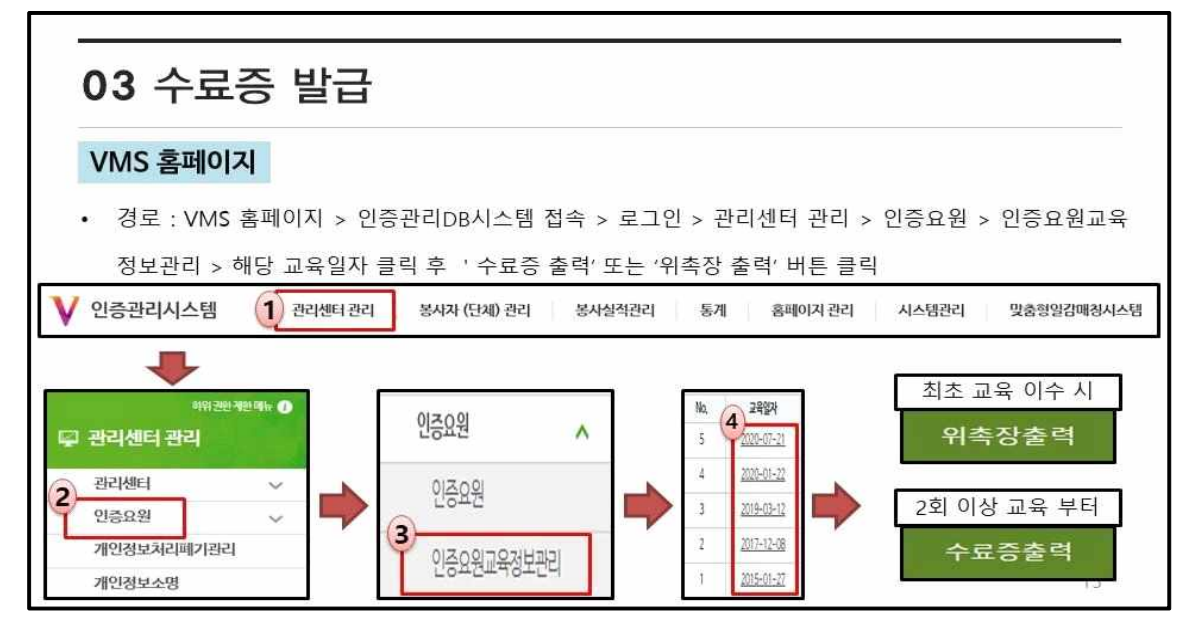

○ 문의: 수원시사회복지협의회 전소현 팀장 / ☎ 070-7878-9362

### Ⅳ 기대효과

- 인증관리사업에 대한 이해도모 및 사업의 활성화
- 인증요원의 자질향상 및 직무의식 고취
- 개인정보보호에 대한 이해 및 관리방법의 숙지
- 자원봉사자에 대한 이해 및 프로그램 개발 등

### Ⅴ 유의사항

- 교육실시일 기준으로 4일전(교육일/휴일·공휴일 제외)부터 취소 및 환불 불가 : 금번 교육의 경우 7.28(수) 00:00부터 적용
- 인증요원 양성교육은 자격유지를 위한 교육으로 20분 이상 지각 또는 자리를 비울 경우 이수 불가
- 추후 교재 우편발송 예정으로 교육 신청시 기관 주소 및 우편번호 오기입 시 신청 자에게 책임 있음(주소 확인 필수)

# Ⅵ 별 첨

- ❍ <별첨1> ZOOM 접속방법 안내 1부.
- ❍ <별첨2> 수원시사회복지협의회 고유번호증 사본 1부.
- ❍ <별첨3> 통장사본 1부. 끝.

### <별첨1>

### ZOOM 접속 방법 안내

### 1. 사전 준비 사항

- (필수) 화상 카메라 사용가능한 노트북 또는 데스크탑
- (장비) 웹 카메라, 헤드셋(마이크) 또는 이어폰
- (줌 설치) <https://zoom.us/download> [회의용 ZOOM 클라이언트] 설치
- (장소) 화상회의가 가능한 조용한 공간

### 2. ZOOM 접속 방법

◦ ZOOM 프로그램 시행 후 '회의참가 클릭 → 회의 아이디 입력 → 비밀번호 입력'으 로 접속

※ 아이디 및 비밀번호는 접수 완료 된 인증요원에게 교육 하루 전 문자 발송

◦ 입장 후 화면 왼쪽 아래 오디오 참가/ 비디오 시작 확인(① -> ②로 클릭하여 전환)

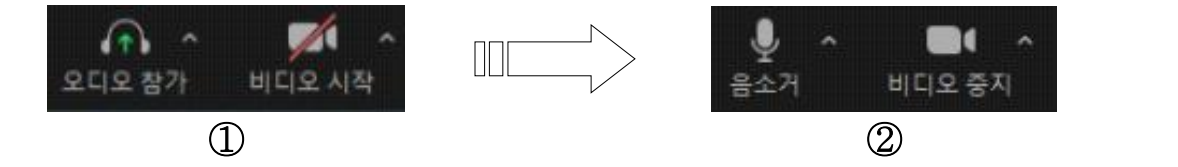

◦ 출석체크 확인시간: 총 2회(필수, 교육당일 문자로 출석체크 링크 발송) ※ 출석체크 확인이 안 될 경우 교육 수료가 불가

#### 3. 환경설정에서 이름 변경하기

① zoom 실행 → 하단 참가자 클릭 → 접속 한 이름 [더보기] 클릭

② 이름 바꾸기 클릭 → 교육생 이름(기관명) 수정

### <별첨2>

 $\odot$ 국세청 Its.go.kr

### 고 유 번 호 증

(수익사업을 하지 않는 비영리법인 및 국가기관 등:본점) 고유번호 : 135-82-11833

- 단 체 명 : 사회복지법인 수원시사회복지협의회
- 대표자 성명 : 박진희 법인등록번호: 135932-0001275
- 지 : 경기도 수원시 권선구 권선로 768(권선동, 3층) 亽 재

발급 사유 :

(유의사항)

- (1) 이 고유번호증의 부여로 인해 고유번호증상의 대표자가 정당한 대표자임을 증명 하지 않으며, 「민법」 기타 특별법에 따른 법인격이 부여되는 것은 아닙니다.
- (2) 수익사업을 하고자 하는 경우에는 비영리법인의 수익사업 개시신고서(「법인세법」 시행규칙 별지 제75호의4)를 제출하고 납세의무를 이행하여야 하며, 미이행시 가산세 등의 세무상 불이익을 받을 수 있습니다.

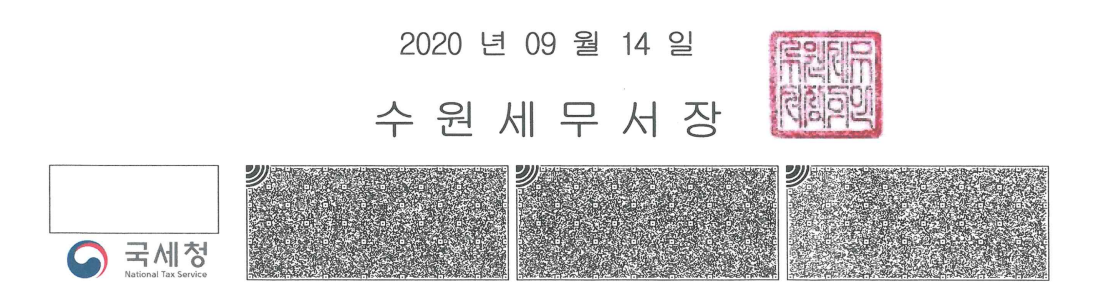

### <별첨3>

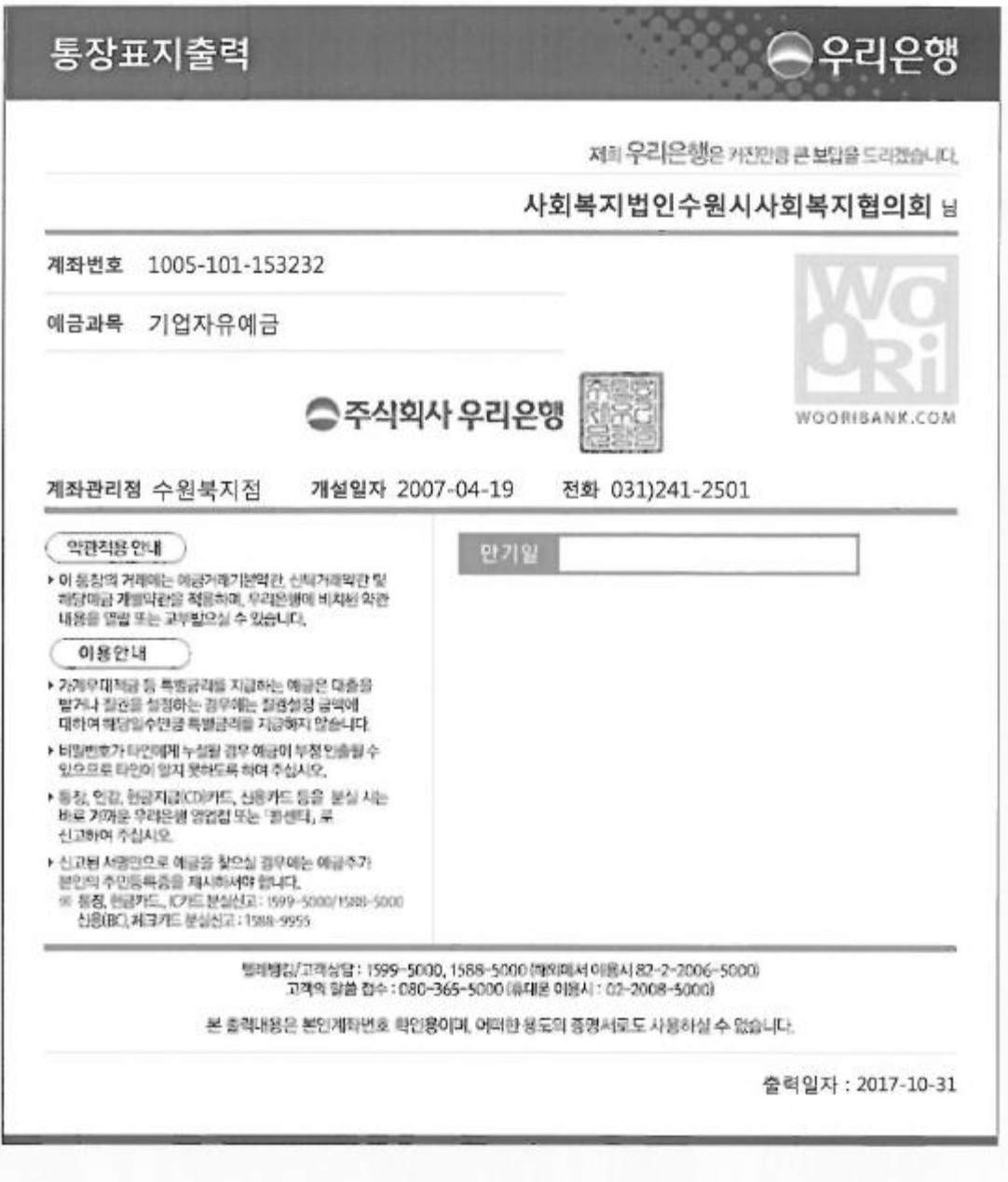